# **Das Simulationsmodell Opentrack**

Autor(en): **Elsasser, Rolf**

Objekttyp: **Article**

Zeitschrift: **Bulletin des Schweizerischen Elektrotechnischen Vereins, des Verbandes Schweizerischer Elektrizitätsunternehmen = Bulletin de l'Association Suisse des Electriciens, de l'Association des Entreprises électriques suisses**

Band (Jahr): **92 (2001)**

Heft 7

PDF erstellt am: **29.06.2024**

Persistenter Link: <https://doi.org/10.5169/seals-855680>

# **Nutzungsbedingungen**

Die ETH-Bibliothek ist Anbieterin der digitalisierten Zeitschriften. Sie besitzt keine Urheberrechte an den Inhalten der Zeitschriften. Die Rechte liegen in der Regel bei den Herausgebern. Die auf der Plattform e-periodica veröffentlichten Dokumente stehen für nicht-kommerzielle Zwecke in Lehre und Forschung sowie für die private Nutzung frei zur Verfügung. Einzelne Dateien oder Ausdrucke aus diesem Angebot können zusammen mit diesen Nutzungsbedingungen und den korrekten Herkunftsbezeichnungen weitergegeben werden.

Das Veröffentlichen von Bildern in Print- und Online-Publikationen ist nur mit vorheriger Genehmigung der Rechteinhaber erlaubt. Die systematische Speicherung von Teilen des elektronischen Angebots auf anderen Servern bedarf ebenfalls des schriftlichen Einverständnisses der Rechteinhaber.

# **Haftungsausschluss**

Alle Angaben erfolgen ohne Gewähr für Vollständigkeit oder Richtigkeit. Es wird keine Haftung übernommen für Schäden durch die Verwendung von Informationen aus diesem Online-Angebot oder durch das Fehlen von Informationen. Dies gilt auch für Inhalte Dritter, die über dieses Angebot zugänglich sind.

Ein Dienst der ETH-Bibliothek ETH Zürich, Rämistrasse 101, 8092 Zürich, Schweiz, www.library.ethz.ch

# **http://www.e-periodica.ch**

# Das Simulationsmodell Opentrack

# Eine Modellpräsentation aus Sicht eines Anwenders

Durch die 1999 in der Schweiz eingeführte Bahnreform soll einerseits eine Verbesserung der Wettbewerbsposition der Schiene und andererseits eine Verbesserung des Kosten-Nutzen-Verhältnisses für die öffentliche Hand erreicht werden. Somit ist

die Bahn aufgerufen, insgesamt werbsfähiger zu werden, wodurch ihre Selbstfinanzierungskraft bei sinkendem Subventionsbedarf steigt. Bahnseitige Voraussetzungen dazu sind attraktive Produkte des Personen- und Güterver-

### Rolf Elsasser

kehrs zu konkurrenzfähigen Preisen. Hier hat die Infrastruktur einer Bahn aktiv ihren Beitrag zu leisten. Die Herausforderungen heissen:

- jederzeit bedarfsgerechte Anlagen mit der richtigen Technik (das «richtige» Netz) haben
- diese Anlagen maximal auslasten zur Erzielung maximaler Erträge
- eine pünktliche Produktion zu minima-Betriebs- und Infrastrukturkosten gewährleisten

Die Anforderungen an das Planungsverfahren und die Untersuchungsmethoder Infrastruktur SBB AG im Bereich Angebot/Fahrplankonzept sowie Rollmaterial und Infrastruktur steigen somit rasant und kontinuierlich.

Prozessunterstützende Instrumente winnen vor diesem Hintergrund zunehan Bedeutung. Sie ermöglichen den Fachspezialisten, die geforderten Antworten und Entscheidungsgrundlagen in der geforderten Zeit und Qualität zu fern. Eines dieser Instrumente ist das Betriebssimulationswerkzeug Opentrack.

# Aufbau und Charakteristik von Opentrack

Das Simulationsmodell Opentrack [1] wurde durch das Institut für Verkehrsplanung, Transporttechnik, Strassen- und Eisenbahnbau (IVT) der Eidgenössischen Technischen Hochschule Zürich entwickelt. Mit Forschungsverträgen wurden verschiedene Partner aus Industrie und Bahnverwaltungen, unter ihnen auch die SBB, in die Entwicklung des Instrumentes mit einbezogen.

Die Applikation wurde unter dem triebssystem Openstep für Macintosh in objektorientierter Technologie entwickelt und ist zudem auf den Betriebssystemen Windows 95, Windows NT und Mac OS X lauffähig. Sie lässt eine tätsnahe Abbildung und umfassende Simulation des Eisenbahnproduktionsprozesses unter Berücksichtigung der sich gegenseitig beeinflussenden Parameter zu. Opentrack ermöglicht dadurch Aussaüber das Verhalten des Systems senbahn im Zusammenwirken der Eingangsgrössen Fahrplan, Rollmaterial und Infrastruktur.

Die Software lässt sich in die fünf gisch strukturierten Einheiten

- Infrastruktur/Topologie (Gleiskonfiguration)
- Rollmaterial
- Fahrplan
- Simulation
- Auswertung

aufgliedern, welche nachstehend detaillierter beschrieben werden.

#### Handling der Infrastruktur und der Topologie

Ausgangspunkt für jede Simulation ist eine Gleistopologie mit den dazugehö-Sicherungsobjekten wie Signale oder Zugsteuerungs- und beeinflussungssystemen. Das Modell stellt dem Benutzer für die Modellierung von Topologie und Objekten einen Grafik-Editor zur Verfügung. Die Gleistopologie wird in Form von Knoten und Kanten dargestellt (Bild 1). Mit elementspezifischen boxen können die verschiedenen Objekte attributiert werden: So weist zum spiel eine Kante eine exakte Länge, eine Steigung oder ein Gefälle, einen Radius und eine Maximalgeschwindigkeit für verschiedene Zugskategorien auf. nale werden mit einer Ausprägung (Charakteristik/Typ) und den wiederzugeben-Informationen (z.B. Fahrbegriffen wie Halt, freie Fahrt oder maximal zulässige Geschwindigkeit) versehen und definierten Fahrstrassen zugewiesen.

Jedes erfasste Element wird auf der Arbeitsoberfläche grafisch dargestellt.

#### Teilbereich Rollmaterial

Dieser Teilbereich beinhaltet einerseits die Bewirtschaftung von Triebfahrzeugen und andererseits die Zugverwaltung. Im Modul «Lokverwaltung» werden die wünschten Triebfahrzeuge geführt. Für

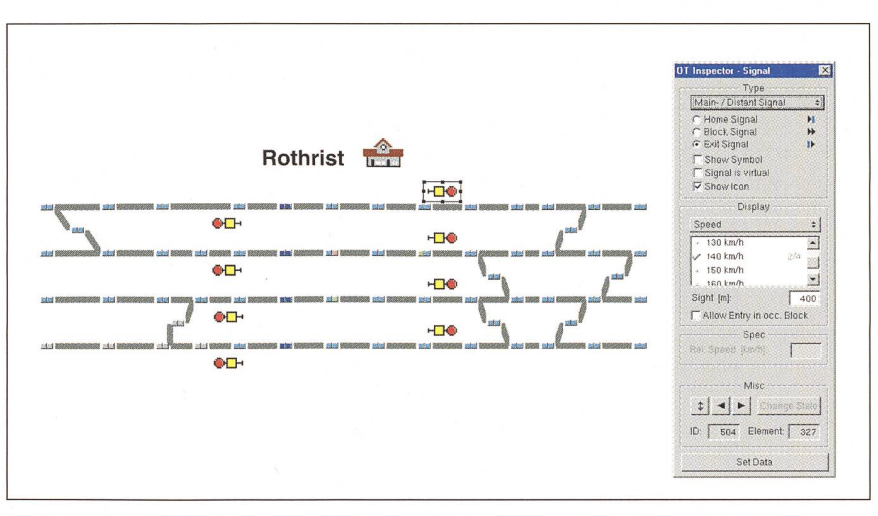

Bild <sup>1</sup> Mit dem Hilfsmittel «Inspektor Signal» lassen sich den Stationsanlagen - hier am Beispiel eines Ausfahrsignales des Bahnhofs Rothrist (AG) - Attribute zuweisen.

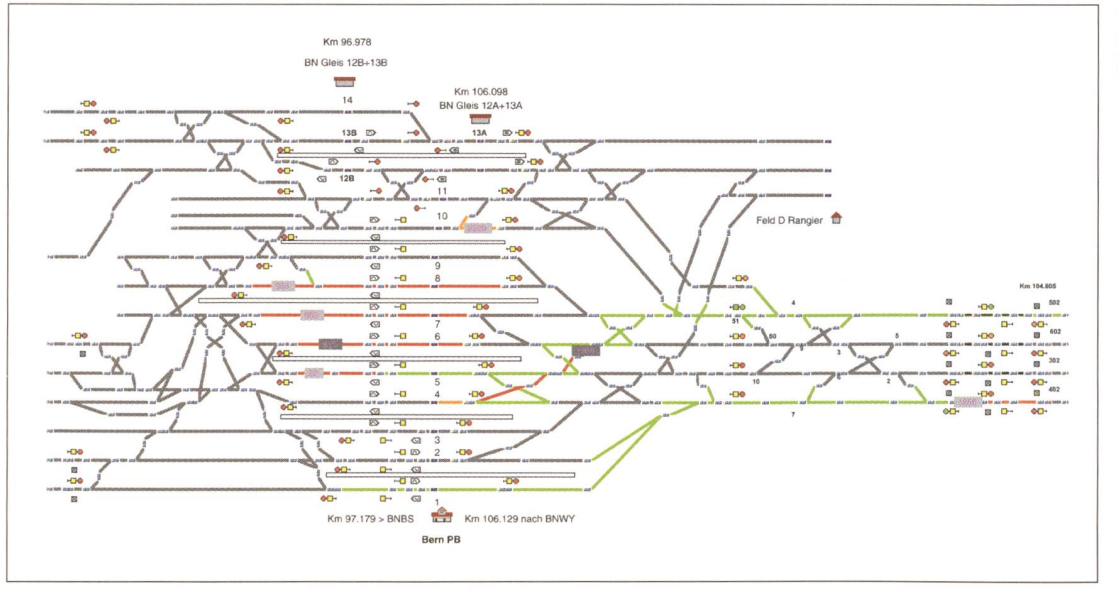

Bild 2 Screenshot: Animierte Simulation der Zugsbewegungen im Bahnhof Bern

jedes definierte Fahrzeug werden die im Zusammenhang mit der Fahrdynamik und Sicherungstechnik stehenden Grundcharakteristika wie etwa Widerstand- und Massenfaktor, die zulässige schwindigkeit, maximale Zugkraft, Zugkraft-Geschwindigkeits-Diagramm (Z/V-Diagramm), Gewicht und Länge erfasst.

In der «Zugverwaltung» werden hängelasten definiert und mit den Triebfahrzeugdaten aus der «Lokverwaltung» Modellzüge konstruiert.

#### Fahrplandatenbank

Im Rahmen des Einsatzes bei der Infrastruktur SBB basieren die derlichen Eingabedaten auf Angebotskonzepten (Fahrplanvorstellungen) von Netznutzern (Eisenbahnverkehrsunternehmen mit Zugang zu einer Eisenbahninfrastruktur). Die für eine Simulation zu berücksichtigenden Informationen wie

Ankunfts- und Abfahrtszeiten, zu tierende Anschlussbedingungen und Aufenthaltszeiten sind in einer übersichtlichen, tabellarisch aufgebauten Maske zu erfassen. In der Fahrplandatenbank werden zudem die fahrplantechnischen Informationen und die Informationen der Zugverwaltung (Modellzüge) zur Entität «Kurse» zusammengeführt.

#### Die Simulation

Während des Simulationslaufs versucht Opentrack, die vordefinierten Zugsbewegungen auf der vorgegebenen Topologie abzuwickeln. Das Modell berücksichtigt dabei die kontinuierlichen Vorgänge der Bewegungsgleichung der Fahrzeuge und die diskreten Vorgänge wie Zustandswechsel von Sicherungsanlagen oder Sicherungssystemen.

Der gesamte Vorgang wird in einem Animationsmodus fortlaufend visuali-

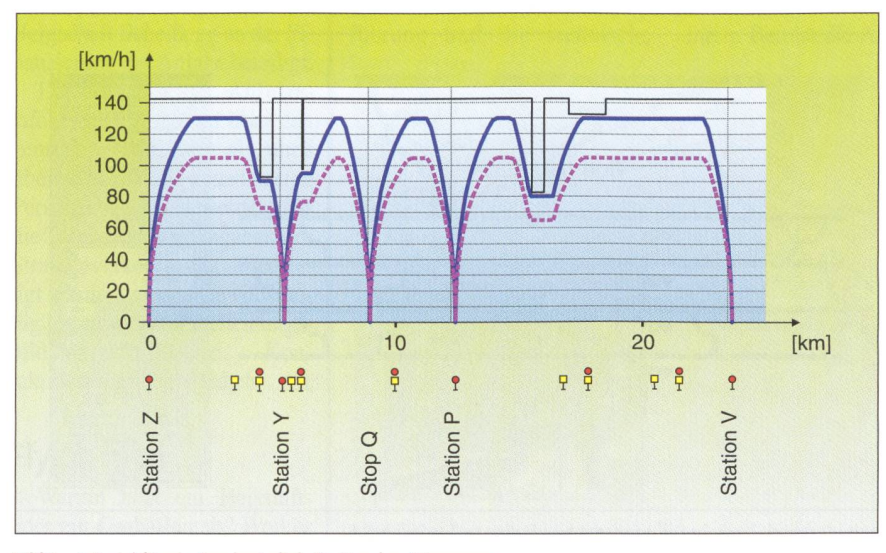

Bild 3 Beispiel für ein Geschwindigkeits-Strecken-Diagramm

siert. Der Benutzer sieht dabei die auf der Topologie fahrenden Züge, den rungsvorgang der verschiedenen Zugfahrstrassen (von der Sicherungsanlage freigegebener Fahrweg), die Signalzustände und die Belegung der Gleisanlage.

Während der Simulation werden verschiedene Daten und Meldungen aufgezeichnet und für die spätere Auswertung gespeichert.

#### Auswertungen

Opentrack lässt zugsspezifische und strecken-, stations- und fahrplanbezogene Auswertungen zu. Die generierten Files sind sowohl tabellarisch wie auch grafisch darstellbar, was verschiedene Darstellungen ermöglicht wie beispielsweise

- das Beschleunigungsverhalten jedes Zuges über einen gefahrenen Abschnitt oder Strecken-Geschwindigkeits-Diagramme (Bild 3)
- Zeit-Weg-Diagramme mit Soll- und Ist-Fahrplan
- Sicherungsanlagen-bezogene Sperrzeittreppen
- Gleisbelegungspläne (Bild 4)

# Aufbau und Ablauf einer Simulation

In einem ersten Arbeitsschritt werden der Simulationsperimeter festgelegt und die für eine exakte Nachbildung des Betriebsablaufes benötigten Daten gestellt. Anschliessend erfolgt die Modellierung der Infrastruktur, des Rollmateund des Fahrplankonzeptes. Der erste Simulationslauf umfasst ein szenario und dient ausschliesslich der dynamischen Problemanalyse. Ausgehend von einer gesamtheitlichen Ur-

**Inchester** 

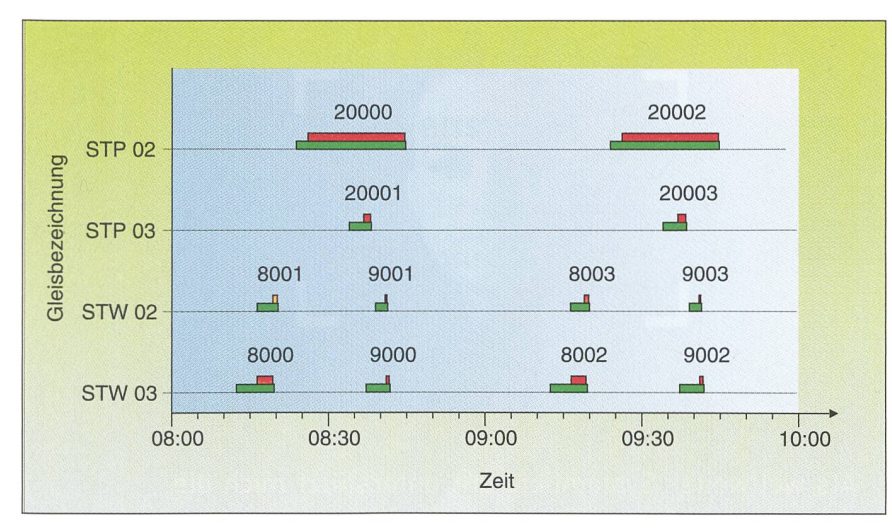

#### Bild 4 Beispiel für ein Gleisbelegungsdiagramm

Dargestellt werden die Belegungszustände der Gleise in den beiden Achsen Ort (z.B. Bahnhof STP, Gleis 02 und 03) und Zeit. Beanspruchung durch einen Zug ist rot, durch eine Sicherungsanlage grün gekennzeichnet.

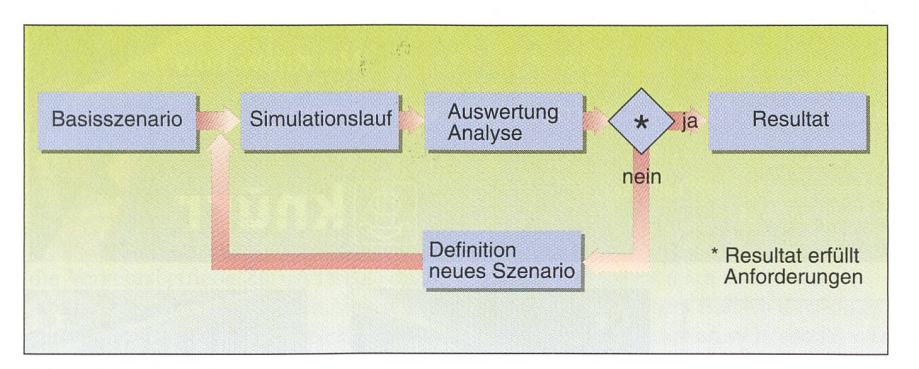

Bild5 Ablauf der Simulation

sachenanalyse (Kapazitätsengpässe, zu schwache Motorisierung von Zügen, nicht einhaltbare Fahrplanvorgaben usw.) werden in einem zweiten Schritt die mittelten Konflikte planerisch aufgelöst und die Planungsvarianten simuliert. Nach erfolgter Beurteilung der Resultate können weitere Massnahmen getroffen und der Betriebsablauf neu simuliert werden. Dieser Iterationszyklus wird im Bedarfsfall mehrmals durchlaufen. Er ermöglicht eine schrittweise Annäherung an die Bestlösung und ist Garant für eine transparente und nachvollziehbare leitung der Resultate (Bild 5).

## Wertschöpfung im Infrastrukturplanungsprozess der SBB AG

Wie einleitend erläutert, sind die Bahnen gefordert, auch bei der Netzentwicklung ihre Investitionsmittel bedarfs- und ergebnisgerecht einzusetzen und eine timale Nutzung der Anlagen anzustreben. Opentrack unterstützt die Planer bei dieanspruchsvollen Tätigkeit, ohne sie dabei in ihrer planerischen Freiheit schränken.

Das Modell wurde bereits in verschiedenen Praxiseinsätzen mit folgenden Resultaten eingesetzt:

- Verschiedene Infrastrukturmassnahmen und deren Realisierungspriorität konnten optimal auf die Nachfrage ausgerichtet werden.

- Mit der zeitgerechten Investitionstätigkeit konnte ein nicht zu unterschätzen-Einsparpotential ausgeschöpft des werden (Binden der finanziellen Mittel zum spätestmöglichen Zeitpunkt).
- Die Planungssicherheit konnte erhöht werden (richtige Massnahme am tigen Ort).

Nebst dem fachlichen Nutzen leistet das Instrument mit seiner grafischen Animation wertvolle Dienste in der interund externen Kommunikation.

# Ausblick

Opentrack erfüllt die funktionalen forderungen und die Erwartungen hinsichtlich Bedienerfreundlichkeit. Die Stärken des Programms liegen in der Unterstützung bei der Lösungsfindung bei komplexen Fragestellungen an der Schnittstelle Angebot/Rollmaterial/Infrastruktur.

Auf Grund der sehr positiven rungen in Praxiseinsätzen und des breiten Nutzens wird das Modell bei den SBB auch künftig für komplexe Studien - zum Beispiel die Planung der 2. Etappe von Bahn 2000 im Bereich «Dimensionierung» der mittleren und grösseren Knoten - zum Einsatz kommen.

## Referenzen

[1] http://www.opentrack.ch

## Adresse des Autors

Schweizerische Bundesbahnen SBB, Division Infrastruktur, Grossprojekte, Netzdesign, Schanzenstrasse 5, 3000 Bern 65: Rolf Elsasser, Grossprojekte - Netzdesign, rolf.elsasser@sbb.ch

# Le modèle de simulation Opentrack Un outil de planification de l'infrastructure et des horaires dans le trafic ferroviaire

La réforme ferroviaire introduite en Suisse en 1999 est destinée à améliorer la position de concurrence du rail de même que la relation coûts/avantages pour les pouvoirs publics. Il importe d'avoir constamment à disposition des installations à la mesure des besoins et équipées de la technique appropriée qui - afin d'assurer un maximum de rendement - doivent être exploitées au maximum, tout en assurant une production ponctuelle pour un minimum de coûts d'exploitation et d'infrastructure.

Sur cette toile de fond, les instruments susceptibles d'assister les processus revêtent une importance croissante. Ils permettent aux spécialistes de proposer <sup>à</sup> temps et dans la qualité requise les réponses et bases de décision demandées. Un de ces instruments est l'outil de simulation d'exploitation Opentrack.

## ENVIRONMENTS FOR ELECTRONICS

www.knuerr.ch

Die vorbereitete Perfektion. Als weltweiter Systemlieferant unterstützt mich die Knürr-Gruppe mit kompetenter Beratung und professionellem Service. Auf

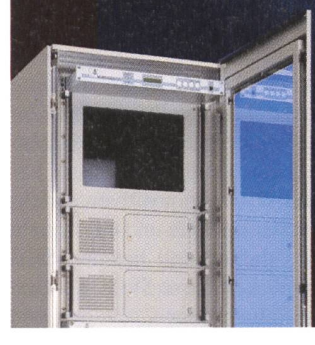

Wunsch werden alle aktiven und passiven Elektronik Komponenten kundenspezifisch in Schrank und Gehäusesysteme integriert - wie hier beim Schranksystes Miracel. Mit Know-how und innovativen Ideen für die Anforderungen von morgen.

Knürr AG • Bruggacherstrasse 16 • 8117 Fällanden<br>Tel 01 806 54 54 • Fax 01 806 54 64 Tel 01 806 54 54 · Fax 01 806 54 64 E-mail vertrieb@knuerr.ch

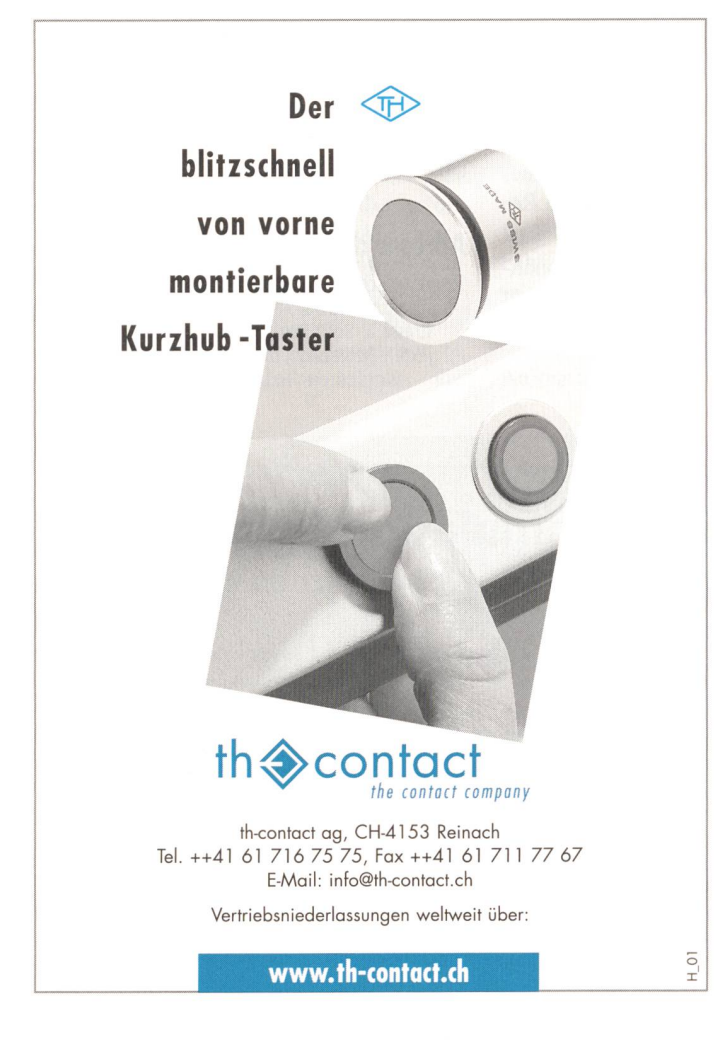

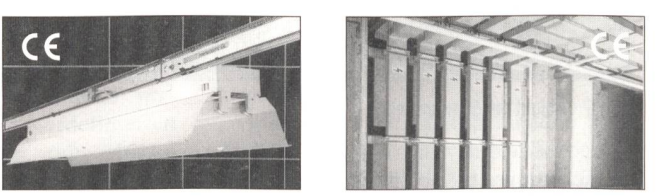

# Canalisations électriques LANZ L'assortiment complet:

LANZ livre les canalisations électriques les plus modernes 25 - 8'000 A 1 - <sup>245</sup> kV, IP <sup>54</sup> et IP <sup>68</sup> homologués selon les normes CE/CEI:

- canalisations électriques d'éclairage pour la pose de luminaires
- canalisations électriques pour le transport d'énergie entre les transformateurs et les installations de distribution
- canalisations électriques pour l'alimentation de machines
- canalisations électriques pour les zones montantes
- canalisations électriques d'allège «kb» avec <sup>2</sup> réseaux <sup>230</sup> <sup>V</sup> et 400 V/63 A et blocs de sortie enfichables à volonté
- canalisations électriques écrannées satisfaisant aux exigences EMV les plus strictes
- canalisations électriques non-corrosives LANZ HE IP 68 à imprégnation de résine coulée pour une sécurité maximale des per<br>sonnes et un risque minimal d'incendie dans les bâtiments, ouvra souterrains, tunnels, galeries et installations off-shore.

Nous avons de l'expérience, des produits de qualité et une duction «just-in-time» certifiée ISO 9001, et livre des canalisations électriques dans le monde entier. lanz oensingen sa Tél. 062/388 <sup>21</sup> 21 Fax 062/388 24 24

e-mail: info@lanz-oens.com

Les canalisations électriques LANZ . . . . . . . . . . . . . . m'intéressent! Veuillez me faire parvenir votre documentation.

Pourriez-vous me rendre visite, avec préavis, s.v.p.? Nom/adresse/tél :

> $\sqrt{ }$ lanz oensingen sa J CH-4702 Oensingen • Téléphone ++41/62 <sup>388</sup> <sup>21</sup> <sup>21</sup>